**Workflows mit Nintex erstellen**

Nintex Workflow erweitert SharePoint-Technologien und ermöglicht Workflows per Drag&Drop direkt in SharePoint zu erstellen ohne eine einzige Zeile Programmcode schreiben zu müssen. Die Nintex Oberfläche ist dabei komplett in SharePoint integriert und wird komfortabel über den Browser bedient.

## **Ihr Nutzen**

Nach dem Seminar sind Sie in der Lage Nintex Workflow zu installieren, konfigurieren und in SharePoint zu integrieren. Sie lernen die Planung, Erstellung und Verwaltung von benutzerdefinierten Workflows zur Abbildung von Geschäftsprozessen.

## **Preis pro Teilnehmer**

EUR 1750,- exklusive der gesetzlichen MwSt.

- **Seminardauer**
- 3 Tag(e)/Day(s)

#### **Seminarinhalte**

1. Tag

Created on 02.05.2025 07:30:29. ID8597. SharePoint Workflows mit Nintex erstellen

- \* Einführung
- Überblick
- Workflow Logik Workflow definieren
- Nintex Workflow und SharePoint
- Nintex Website und Support
- \* Installation und Konfiguration
- Versionen und Features
- Installationsanforderungen und Setup
- Central Administration Configuration
- Upgrading
- \* Erste Schritte
- Nintex Workflow Site Features aktivieren
- Einführung in Nintex Workflow Designer
- Workflow erstellen
- Workflows verwalten
- Mit Vorlagen arbeiten
- Site Level Einstellungen verwalten
- 2. Tag
- \* Rich Workflows erstellen
- Bedingungen und Action Sets
- Mit Snippets arbeiten
- Workflow Variablen verwenden
- Error Handling
- \* Erweiterte Workflows
- Mit Publishing Actions arbeiten
- Active Directory Object bereitstellen
- Publikum und Profile verwalten
- Enterprise Integration
- Enterprise Reporting
- \* Machine Workflows
- State Machine Action
- Einfachen State Machine Workflow erstellen
- \* User Interface
- Click less and do more
- Ribbon
- Zoom und Druck

## **Voraussetzungen**

SharePoint, Vertiefung für Content Manager~7760 SharePoint Designer~7769

oder dem entsprechende Erfahrungen.

# **Hinweise**

MOC55223 Alternativ bieten wir den Workshop auch für Sharepoint Online und Office 365 an.

Version: 2016

- Association Columns
- Workflow Approval

#### 3. Tag

\* Benutzerdefinierte Aktionen, Site Workflows und wiederverwendbare **Workflows** 

- Überblick über benutzerdefinierte Aktionen
- Benutzerdefinierte Aktionen ohne Programmierung erstellen
- Site Workflows erstellen und verwalten
- Workflows planen
- Wiederverwendbare Workflows erstellen
- Zuweisung eines Workflows zu einem SharePoint Content Type
- \* Weitere Workflow-Aktionen
- Datenspeicherung und Datenabruf
- Dokumentensatzversion erfassen
- Vorherge Versionen löschen
- Entwürfe löschen
- Mehrere Elemente löschen
- Dokumente umwandeln
- Elemente in anderer Website anlegen
- Update des CRM-Datensatz
- CRM-Datensatz löschen/deaktivieren
- CRM abfragen
- Dokumente lesen
- Dokumentensatz an das Verzeichnis senden
- Datensatz senden
- Datensatz deklarieren
- Deklaration aufheben
- Update eines Dokuments
- Auf Outcheck-Statusänderung warten
- Meeting-Vorschlag erhalten

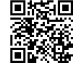

Unsere BildungsberaterInnen stehen Ihnen gerne zur Verfügung. Innsbruck +43 (0)512 36 47 77.

EGOS! PDF MVC Content Application Framework v8.2505.1.2. ©2025 EGOS! The Education Company, Alle Rechte vorbehalten. Created on 02.05.2025 07:30:29. ID8597. SharePoint Workflows mit Nintex erstellen

:GOS! PDF MVC Content Application Framework v8.2505.1.2. @2025 EGOS! The Education Company, Alle Rechte vorbehalten.